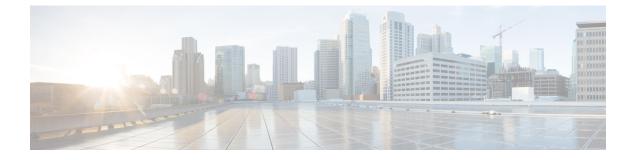

## **New and Changed Information**

• New and Changed Information, on page 1

## **New and Changed Information**

Table 1: New and Changed Unicast Routing Features

| Feature                                       | Description                                                                                                    | Changed in Release |
|-----------------------------------------------|----------------------------------------------------------------------------------------------------|--------------------|
| BGP                                           | Added support for RFC 5549.                                                                                                    | 6.2(8)             |
| Advanced BGP                                  | Added support for the BGP<br>Next-Hop Unchanged feature.                                                                          | 6.2(8)             |
| Advanced BGP                                  | Added the ability to configure an IPv4 route over an IPv6 next hop.                                                               | 6.2(8)             |
| Basic BGP                                     | Added support for the BGP PIC Edge feature.                                                                                       | 6.2(8)             |
| BGP MIBs                                      | Added support for<br>CISCO-BGP-MIBv2 MIB.                                                                                         | 6.2(8)             |
| Prefix peering                                | Added support for the <b>timers prefix-peer-wait</b> command.                                                                     | 6.2(8)             |
| Route Policy Manager and policy-based routing | Added the route map support matrix<br>for routing protocols and<br>policy-based routing.                                          | 6.2(2)             |
| Unicast FIB                                   | Removed references to the deprecated <b>show ip fib</b> commands.                                                                 | 6.2(2)             |
| Static Route over VLAN                        | Added support for configuring a<br>static route without next hop over<br>a VLAN, also known as switch<br>virtual interface (SVI). | 6.2(2)             |

I

| Feature                         | Description                                                                                                    | Changed in Release |
|---------------------------------|----------------------------------------------------------------------------------------------------|--------------------|
| 4-byte AS numbers               | Added the ability to configure<br>4-byte AS numbers in asdot<br>notation.                                                                 | 6.2(2)             |
| ARP                             | Configures the maximum number<br>of ARP entries in the neighbor<br>adjacency table                                                        | 6.2(2)             |
| BGP                             | Added BFD support for the IPv6 address family.                                                                                            | 6.2(2)             |
| BGP                             | Added the ability to configure BGP to advertise the default route.                                                                        | 6.2(2)             |
| BGP                             | Added the ability to advertise routes<br>that are suppressed by the<br>aggregate-address command.                                         | 6.2(2)             |
| BGP conditional route injection | Introduced this feature.                                                                                                    | 6.2(2)             |
| Duplicate address detection     | Added the ability to set the number<br>of consecutive neighbor solicitation<br>messages that the device sends<br>from the IPv6 interface. | 6.2(2)             |
| EIGRP                           | Added support for route-map filtering.                                                                                                    | 6.2(2)             |
| EIGRP                           | Added support for configuring the administrative distance of routes.                                                                      | 6.2(2)             |
| EIGRP                           | Added the ability to configure all EIGRP interfaces as passive by default.                                                                | 6.2(2)             |
| FabricPath anycast HSRP         | This feature was introduced.                                                                                                    | 6.2(2)             |
| Glean optimization              | Introduced this feature to improve the performance of glean packets.                                                                      | 6.2(2)             |
| HSRP                            | Added support for multiple group optimization (MGO).                                                                                      | 6.2(2)             |
| IPv6                            | Added the ability to configure the<br>maximum number of neighbor<br>discovery entries in the neighbor<br>adjacency table.                 | 6.2(2)             |
| IS-IS                           | Added support for configuring the administrative distance of routes.                                                                      | 6.2(2)             |

| Feature                                              | Description                                                                                                    | Changed in Release |
|------------------------------------------------------|----------------------------------------------------------------------------------------------------|--------------------|
| IS-IS                                                | Added the ability to configure all<br>IS-IS interfaces as passive by<br>default and then activate only those<br>interfaces where adjacencies are<br>desired. | 6.2(2)             |
| Local policy routing                                 | Introduced this feature.                                                                                                    | 6.2(2)             |
| OSPFv2 and OSPFv3                                    | Added the filter keyword to the<br>table-map command to specify that<br>only routes permitted by the route<br>map are downloaded to the RIB.                 | 6.2(2)             |
| OSPFv2 and OSPFv3                                    | Added the optional name-lookup parameter for OSPFv2 and OSPFv3 instances.                                                                                    | 6.2(2)             |
| OSPFv3                                               | Added the ability to advertise<br>locally generated router LSAs with<br>the maximum metric value possible.                                                   | 6.2(2)             |
| OSPFv3 MIBs                                          | Added OSPFv3 SNMP/trap support.                                                                                                    | 6.2(2)             |
| Policy-based administrative<br>distance              | Introduced this feature.                                                                                                    | 6.2(2)             |
| Reliable static routing backup using object tracking | Introduced this feature.                                                                                                    | 6.2(2)             |
| Route policy manager                                 | Added support for null interfaces to the match interface command.                                                                                            | 6.2(2)             |
| Route summarization                                  | Added the ability to prevent discard routes from being created.                                                                                              | 6.2(2)             |
| TCAM utilization                                     | Added the ability to monitor TCAM utilization on M1 Series modules.                                                                                          | 6.2(2)             |
| Unicast FIB                                          | Added the ability to check for<br>inconsistent, missing, or failed<br>routes in the unicast FIB.                                                             | 6.2(2)             |
| Unicast RIB                                          | Added the optional keyword<br>longer-prefixes [detail] to the show<br>routing command to display specific<br>routes for a particular prefix.                 | 6.2(2)             |
| VRRPv3 and VRRS                                      | Introduced these features.                                                                                                    | 6.2(2)             |

I

| Feature                               | Description                                                                                                    | Changed in Release |
|---------------------------------------|----------------------------------------------------------------------------------------------------|--------------------|
| Policy-based routing                  | Added support for deny access<br>control entries (ACEs) in a<br>sequence for the following<br>sequence-based features: VACLs,<br>policy-based routing, and QoS.       | 6.1(3)             |
| BGP                                   | Added support for additional BGP paths.                                                                                                    | 6.1(1)             |
| BGP                                   | Added the ability to set the default<br>weight for routes from a neighbor<br>using the <b>weight</b> command in the<br>neighbor address family<br>configuration mode. | 6.1(1)             |
| IS-IS                                 | Added support for IPv6.                                                                                                    | 6.1(1)             |
| IS-IS                                 | Added the <b>no adjacency-check</b><br>command to disable strict<br>adjacency mode.                                                                                   | 6.1(1)             |
| Layer 3 routing using a mixed chassis | Added support for M2 Series modules.                                                                                                    | 6.1(1)             |
| OSPFv2                                | Added support for more than four process instances for OSPFv2 per VDC.                                                                                                | 6.1(1)             |
| OSPFv2 and OSPFv3                     | Added support for configuring the administrative distance of routes for OSPFv2 or OSPFv3.                                                                             | 6.1(1)             |
| Policy-based routing and WCCPv2       | Added support for policy-based<br>routing and WCCPv2 on the same<br>interface if bank chaining is<br>disabled.                                                        | 6.1(1)             |
| RIP                                   | Added the ability to configure Cisco<br>NX-OS RIP to be behaviorally<br>compatible with Cisco IOS RIP in<br>the way that routes are advertised<br>and processed.      | 6.1(1)             |
| Route policy manager                  | Added support for the set distance<br>command and for the inter-area<br>and intra-area options in the match<br>route-type command.                                    | 6.1(1)             |
| BGP                                   | Added the <b>as-path multipath-relax</b> option to the <b>bestpath</b> command.                                                                                       | 6.0(1)             |

| Feature                   | Description                                                                                                    | Changed in Release |
|---------------------------|----------------------------------------------------------------------------------------------------|--------------------|
| BGP                       | Added support for setting next-hops<br>on reflected routes using an<br>outbound route-map.                                                                       | 6.0(1)             |
| BGP bestpath              | Added the <b>med confed</b> option to the <b>bestpath</b> command to force bestpath to do a MED comparison only between paths originated within a confederation. | 6.0(1)             |
| IPv4 and IPv6             | Updated for F2 Series modules.                                                                                                    | 6.0(1)             |
| Static routing            | Updated for F2 Series modules.                                                                                                    | 6.0(1)             |
| BFD on VRRP               | Added BFD support to VRRP.                                                                                                    | 5.2(1)             |
| BGP                       | Added support for the BGP PIC core feature.                                                                                                    | 5.2(1)             |
| BGP                       | Added the <b>cost-community ignore</b> option to the <b>bestpath</b> command.                                                                                    | 5.2(1)             |
| EIGRP                     | Added support for EIGRP wide metrics.                                                                                                    | 5.2(1)             |
| Maximum routes            | Added support to configure the maximum number of routes allowed in the routing table.                                                                            | 5.2(1)             |
| Route-map enhancements    | Added support for <b>set</b><br>extcommunity cost and set<br>extcommunity rt commands.                                                                           | 5.2(1)             |
| Route-policy enhancements | Added support for <b>set interface</b> commands.                                                                                                    | 5.2(1)             |
| VPN address mode          | Added support for VPNv4 and VPNv6 address modes.                                                                                                    | 5.2(1)             |
| 0SPFv2                    | Added options for the <b>max-metric router-Isa</b> command.                                                                                                    | 5.1(2)             |
| IP Glean Throttling       | Added support for glean throttling<br>rate limiters to protect the<br>supervisor from the glean traffic.                                                         | 5.1(1)             |
| WCCP                      | Added support for WCCPv2 Error<br>Handling for SPM Operations.                                                                                                   | 5.1(1)             |
| Static routing            | Added the <b>name</b> option to the <b>ip route</b> command.                                                                                                    | 5.1(1)             |

| Feature                                            | Description                                                                                           | Changed in Release |
|----------------------------------------------------|----------------------------------------------------------------------------------------------------|--------------------|
| Layer 3 Interoperation with the N7K-F132-15 Module | Added support for the Layer 3<br>Interoperation with the N7K-F132-15<br>Module.                       | 5.1(1)             |
| BFD                                                | Added support for BFD.                                                                                | 5.0(2)             |
| Dynamic TCAM allocation                            | Enabled by default and cannot be disabled.                                                            | 5.0(2)             |
| IPv6                                               | Added support for IPv6 Path MTU discovery.                                                            | 5.0(2)             |
| HSRP                                               | Added support for IPv6.                                                                               | 5.0(2)             |
| Object Tracking                                    | Added support for IPv6.                                                                               | 5.0(2)             |
| IS-IS                                              | Added support for BFD and stateful restart.                                                           | 5.0(2)             |
| TCAM and FIB Size                                  | Added support for larger TCAM and FIB sizes with XL modules.                                          | 5.0(2)             |
| Route Maps                                         | Added support for <b>match mac-list</b><br>, <b>match metric</b> , and <b>match vlan</b><br>commands. | 5.0(2)             |